# 台新國際商業銀行 智能表單**(Smart Form)** 操作說明 【外幣開狀】

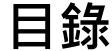

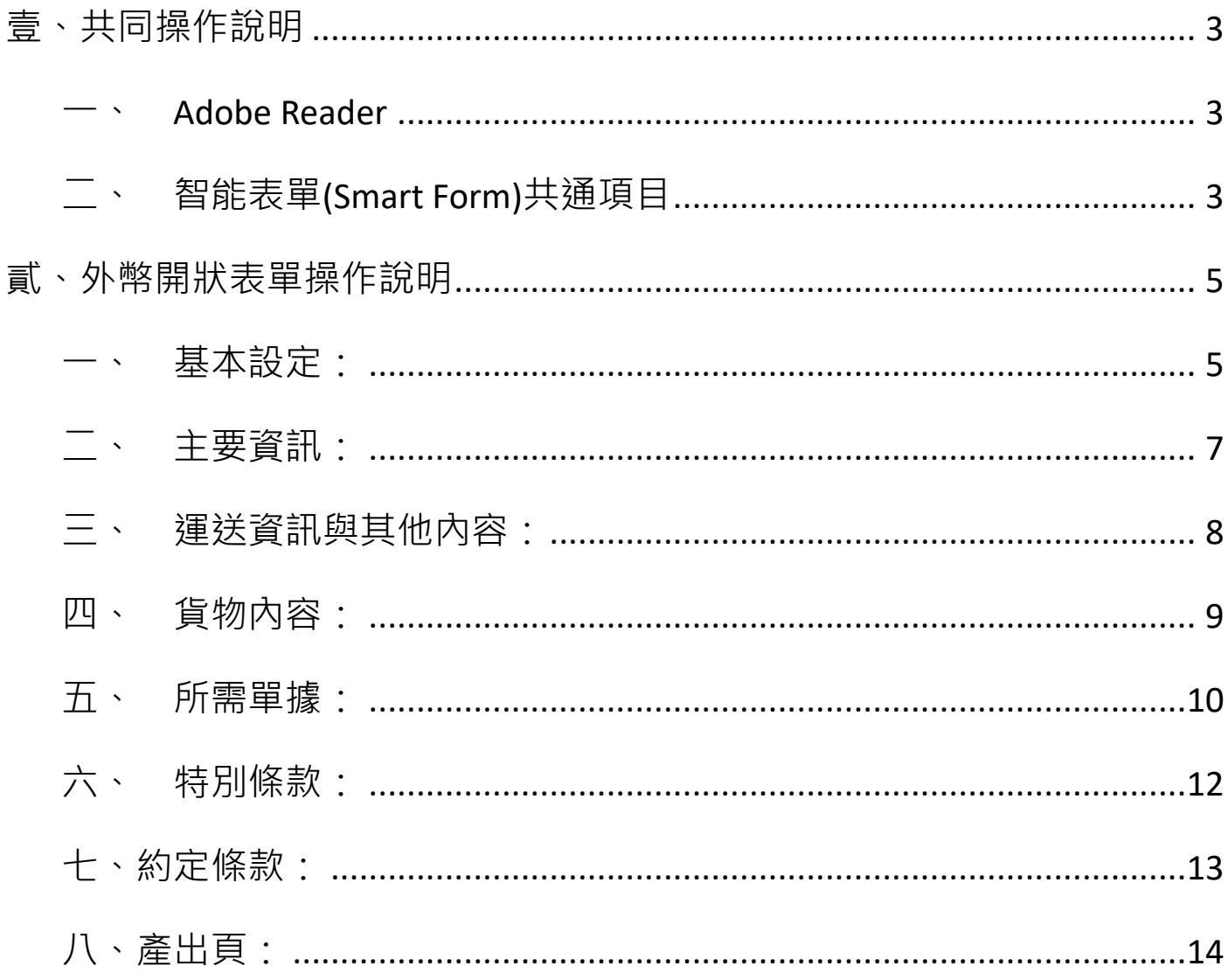

# 壹、共同操作說明

<span id="page-2-1"></span><span id="page-2-0"></span>一、Adobe Reader

智能表單(Smart Form)需使用 Adobe Reader 執行,若您尚未安裝 Adobe Reader,或已安裝 Adobe

Reader 但無法開啟檔案,請點選 Adobe 官網下載 <https://get.adobe.com/tw/reader/>。

- <span id="page-2-2"></span>二、智能表單(Smart Form)共通項目
- 1. PDF 右上角「XXX.XXX.XXXX」(如下圖範例為: 112-049-0006)為該份申請書版號。

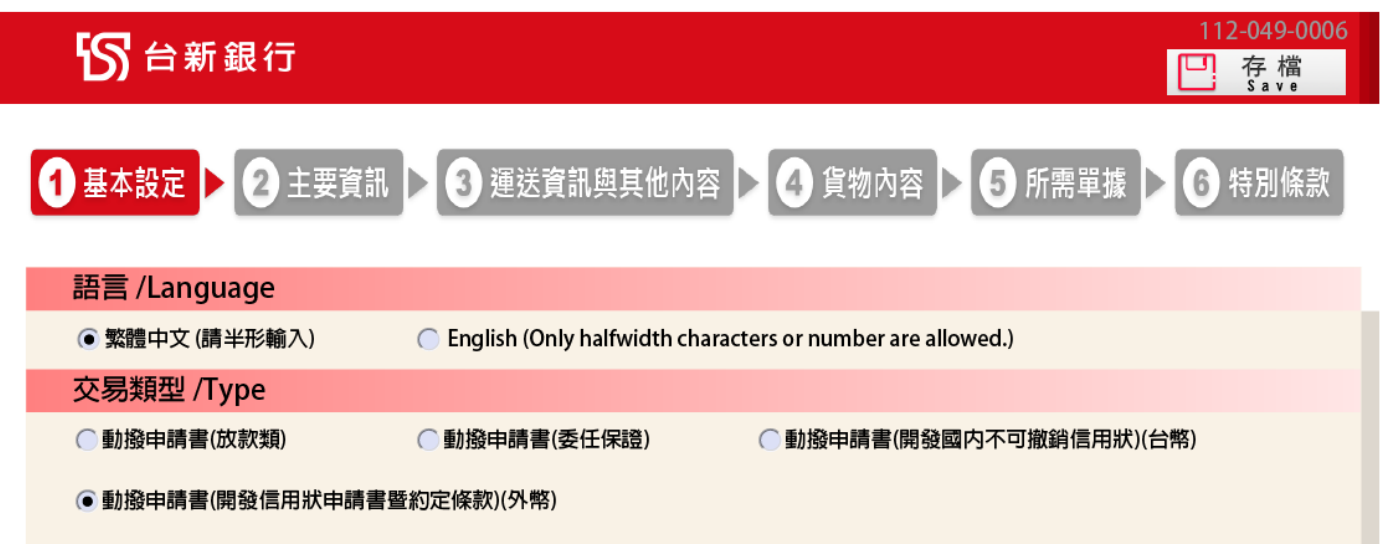

- 2. \*標示為必要輸入欄位。
- 3. 申請日期:可手動輸入 YYYY/MM/DD(例如:2020/12/23), 或點選欄位的下拉選項, PDF 將會出現月

曆,即可點選欲交易之日期。

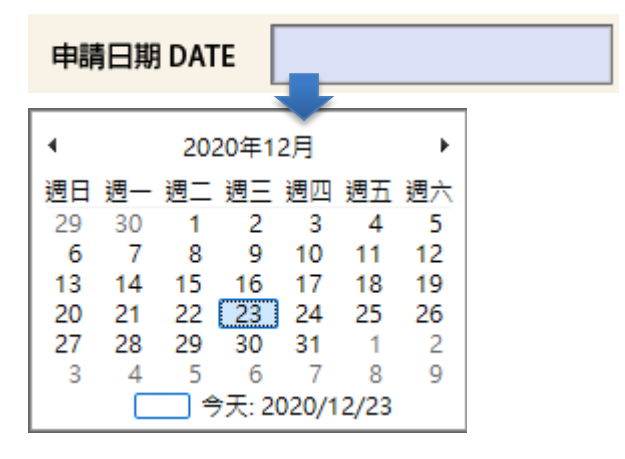

- 4. 欄位顯示及檢核說明:
	- (1) 每個欄位內容會自動轉換成大寫英文字母。
	- (2) 表單有設計相關欄位檢核,請依照檢核提示做必要修正。
	- (3) 以下提醒表示,該欄位有特殊符號檢核(根據電文格式進行檢核)

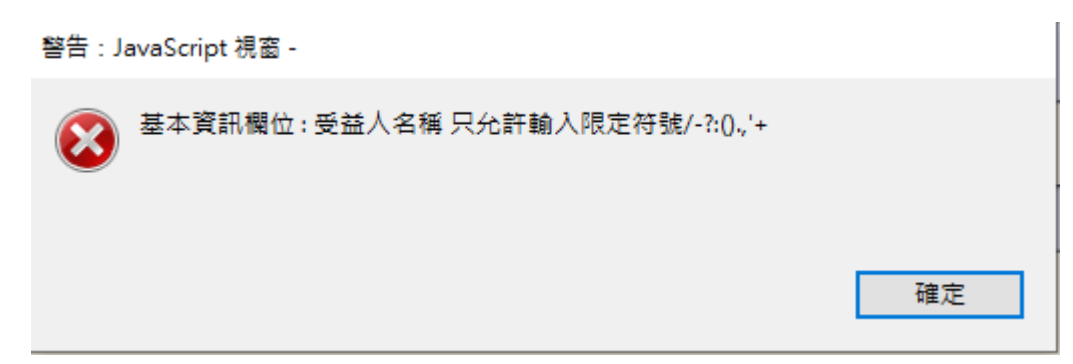

(4) 以下提醒表示,該欄位有全形文字檢核-表單內容不得輸入全形文字

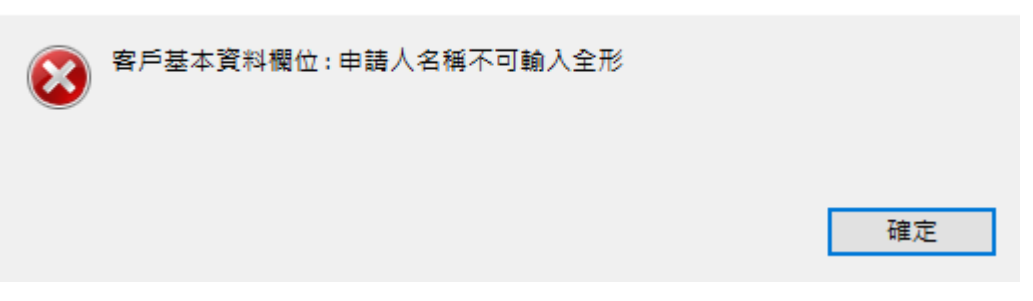

(5) 欄位上直接顯示允許輸入的字數

警告: JavaScript 視窗 -

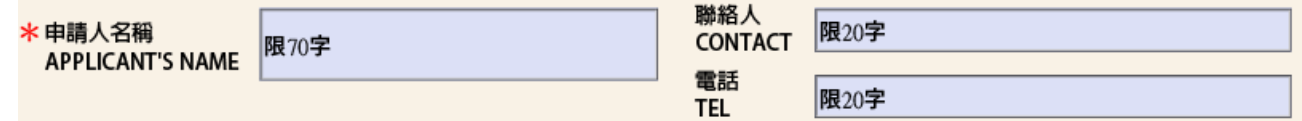

- 5. 按鈕說明:
	- (1)  $\boxed{C]}$   $\overline{f}$   $\overline{f}$  : 點選後可將本次輸入的資料儲存於電腦, 日後您可重複使用該 PDF。
	- $(2)$   $\overline{$   $\overline{$   $\overline{ } }$   $\overline{ }$   $\overline{ }$
	- (3) :到目前操作頁的前一頁。
	- $(4)$   $\bullet$   $\overline{$   $\bullet}$   $\overline{$   $\bullet}$
	- (5) 宜 烈印 :點選後可列印該份智能表單。

# 貳、外幣開狀表單操作說明

- <span id="page-4-1"></span><span id="page-4-0"></span>一、基本設定:
	- 1. 版本預設繁體中文
		- 「動撥申請書(開發信用狀申請書暨約定條款)(外幣)」為中英文對照版
	- 2. 交易類型/Type:選擇「動撥申請書(開發信用狀申請書暨約定條款)(外幣)」 下一頁 請先詳閱表單下方注意事項, 再點選

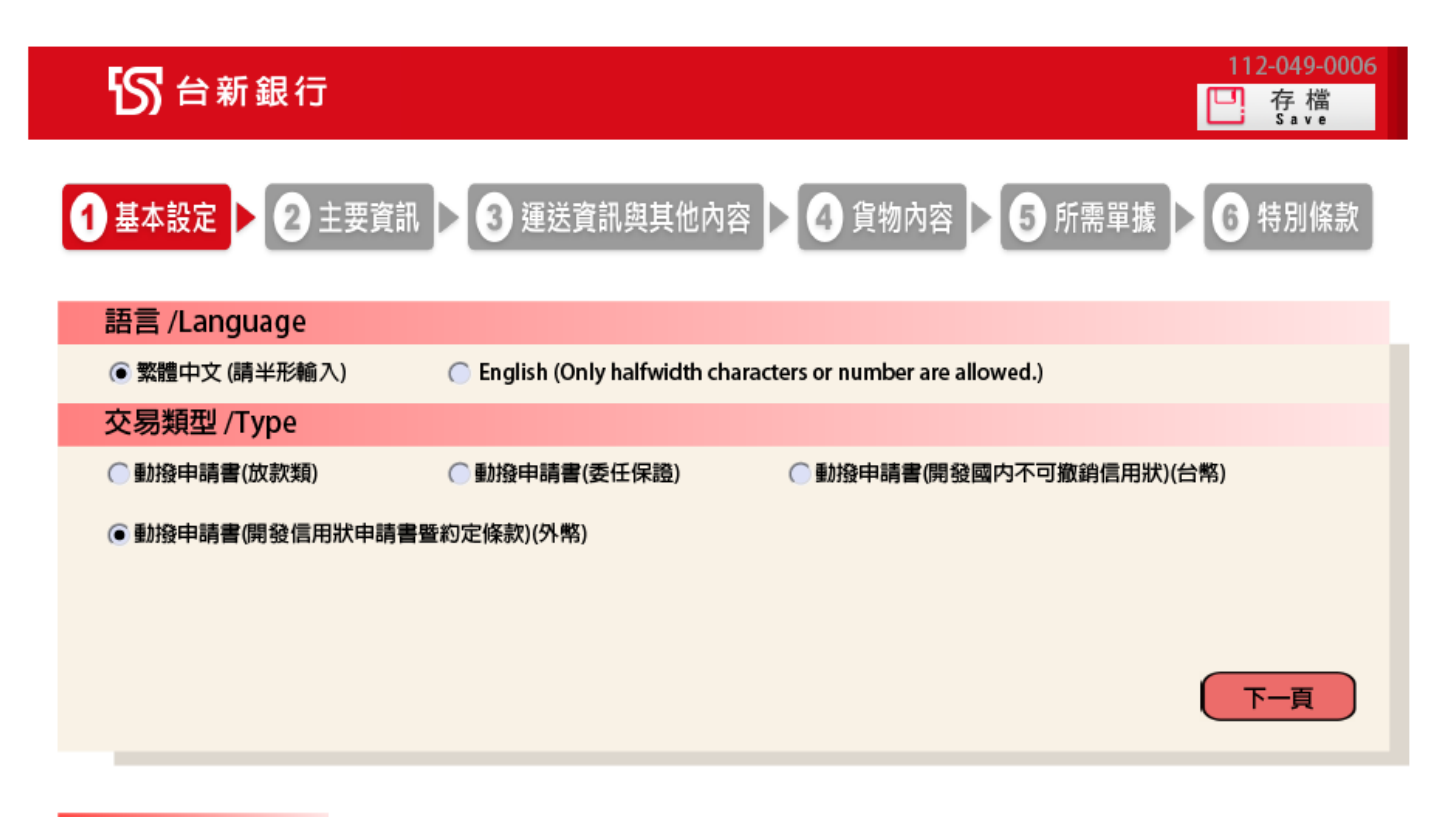

#### 注意事項

- 2. 交易申請日如遇非營業日,本行將自動順延至次一營業日。如未填寫交易申請日者,申請人同意以本行以收訖本智能表單日期作為交易申請日。
- 3. 透過電子或通訊設備傳送交易指示書,限於上午9:00至下午2:00止提出交易申睛,逾時請洽本行專屬客服;若非透過電子或通訊設備方式傳送交易指示, 提出交易申請時間應以本行營業時間為準(上午9:00~下午3:30),倘逾當日下午3:30,本行將自動順延至次營業日執行交易。
- 4. 本智能表單之條款/注意事項,除法令另有規定或經本行及申請人協議以書面補充或修正外,悉依「授信合約書」為據。
- 5. 本智能表單欄位若有字數限制,均係包含中、英文字、數字、符號、空格。
- 6. 幣別選擇JPY/TWD時金額不得包含小數點,若輸入金額包含小數點,本智能表單系統將自動無條件捨去至整數位。
- 7. 如果有任何問題請洽詢專屬客服或各分行。

<sup>1. \*</sup>為必要輸入欄位。

表單共八頁,分別列出如下:

**PAGE 1 OF 8** 基本設定頁面

輸入「客戶基本資料」(倘為 OBU 客戶,「OBU 帳號」欄位為必輸入)、「申請日期&信用狀號 <u>碼」、「基本資訊」、「金額」、「金額増/減</u>」等交易資訊,輸入完畢後點選 <del>下 - 頁</del> ), <sub>進入【主</sub> 要資訊】

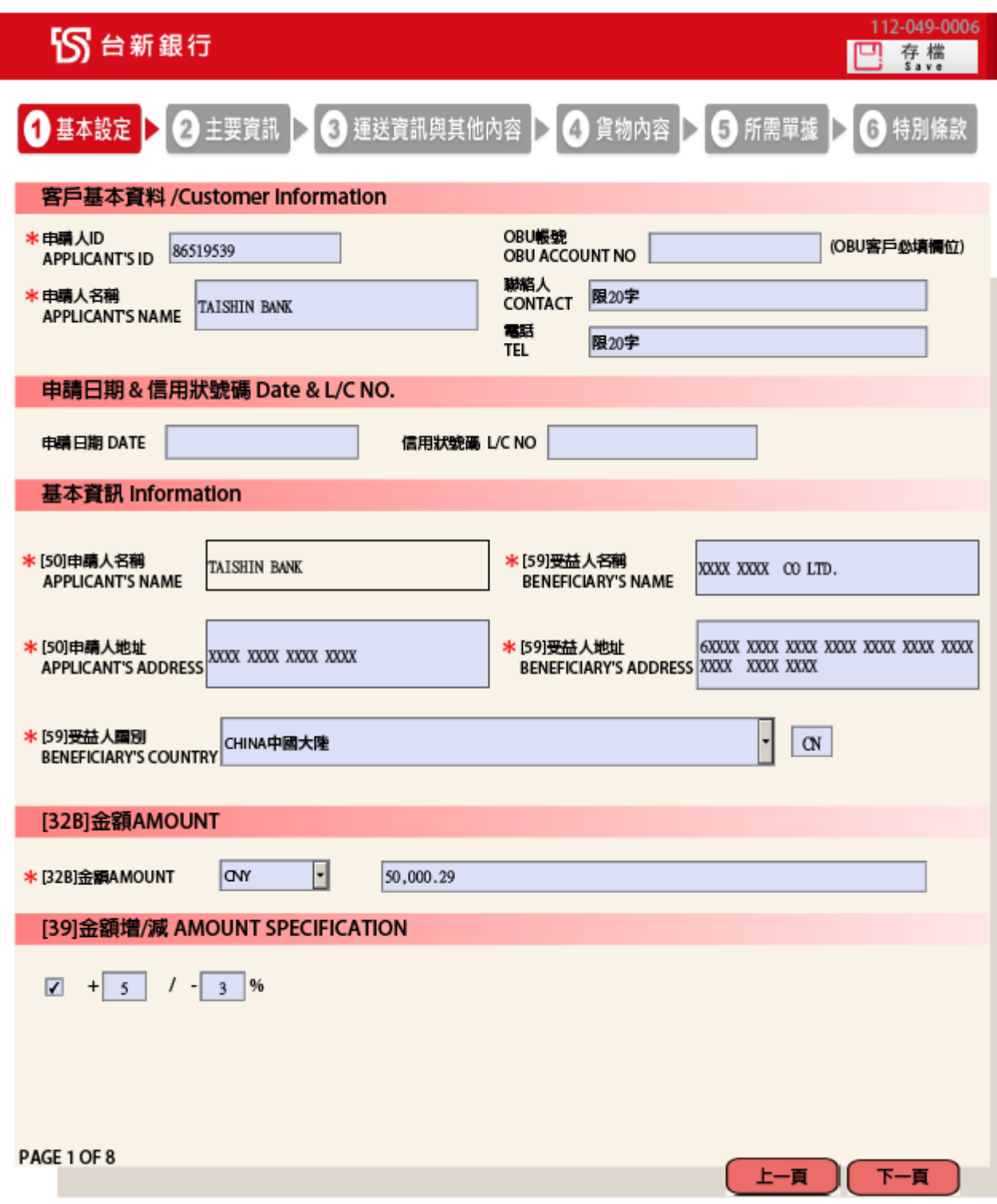

#### <span id="page-6-0"></span>二、主要資訊:

#### **PAGE 2 OF 8** 主要資訊頁面

輸入「通知銀行」、「通知方式」、「信用狀有效日期/地點」、「以讓購/付款/承兌/延期付款方式 在任一銀行/(指定銀行)使用」、「匯票期限」、「保兌指示及費用負擔方式」、「銀行費用負擔方 式」等交易資訊,輸入完畢後點選 ,進入【運送資訊與其他內容】

112-040-0006

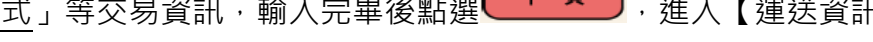

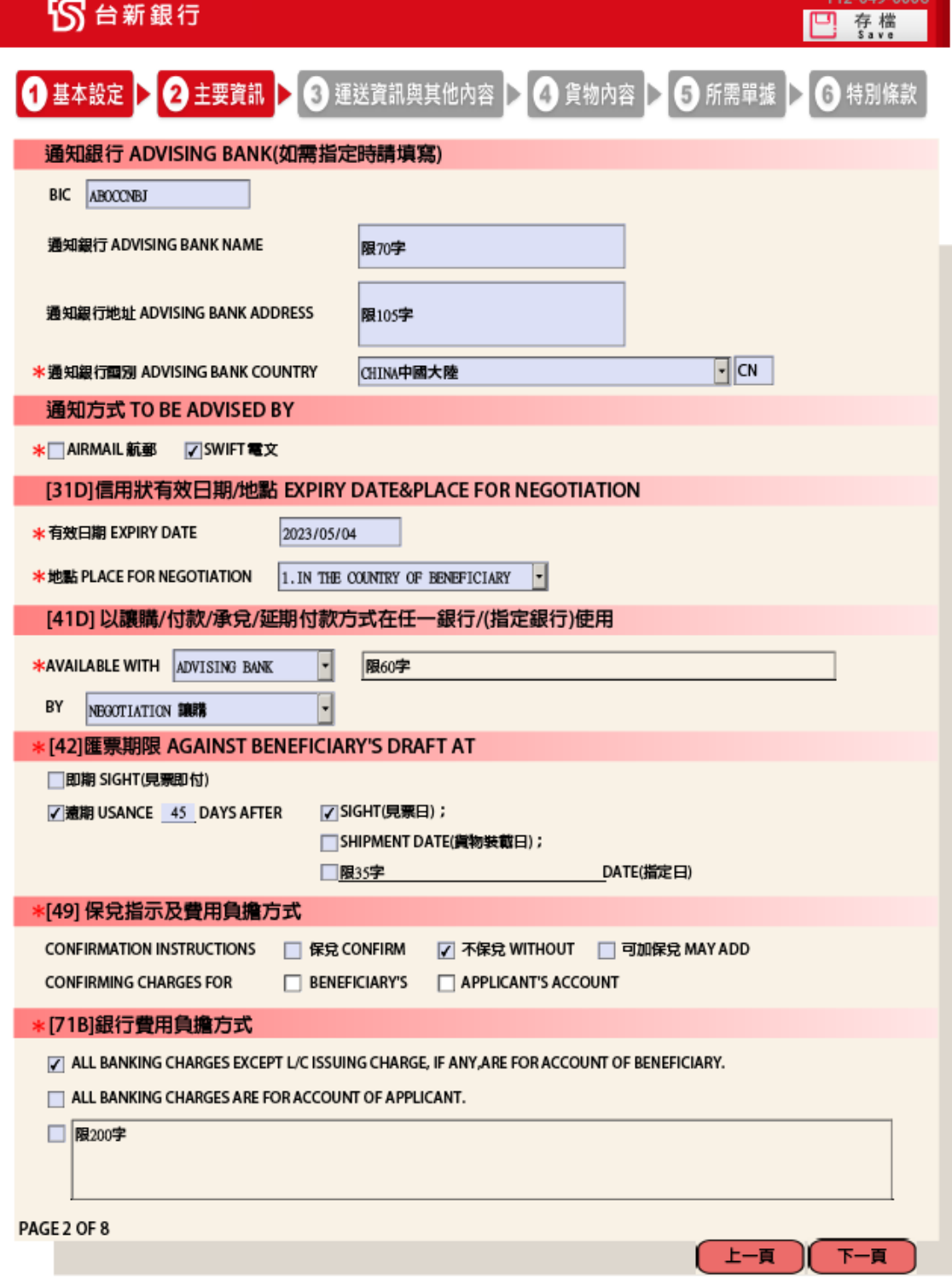

欄位說明:

#### 通知銀行 ADVISING BANK

「\*通知銀行國別 ADVISING BANK COUNTRY」: 可輸入國家代碼亦可使用下拉選擇國家名稱

## <span id="page-7-0"></span>三、運送資訊與其他內容:

### **PAGE 3 OF 8 3運送資訊與其他內容頁面**

依實際需求輸入「<u>價格條件」、「分批裝運」、「轉運」、「裝載/卸貨地點」、「匯票和單據提示期</u> 限」等交易資訊,輸入完畢後點選 ,進入【貨物內容】

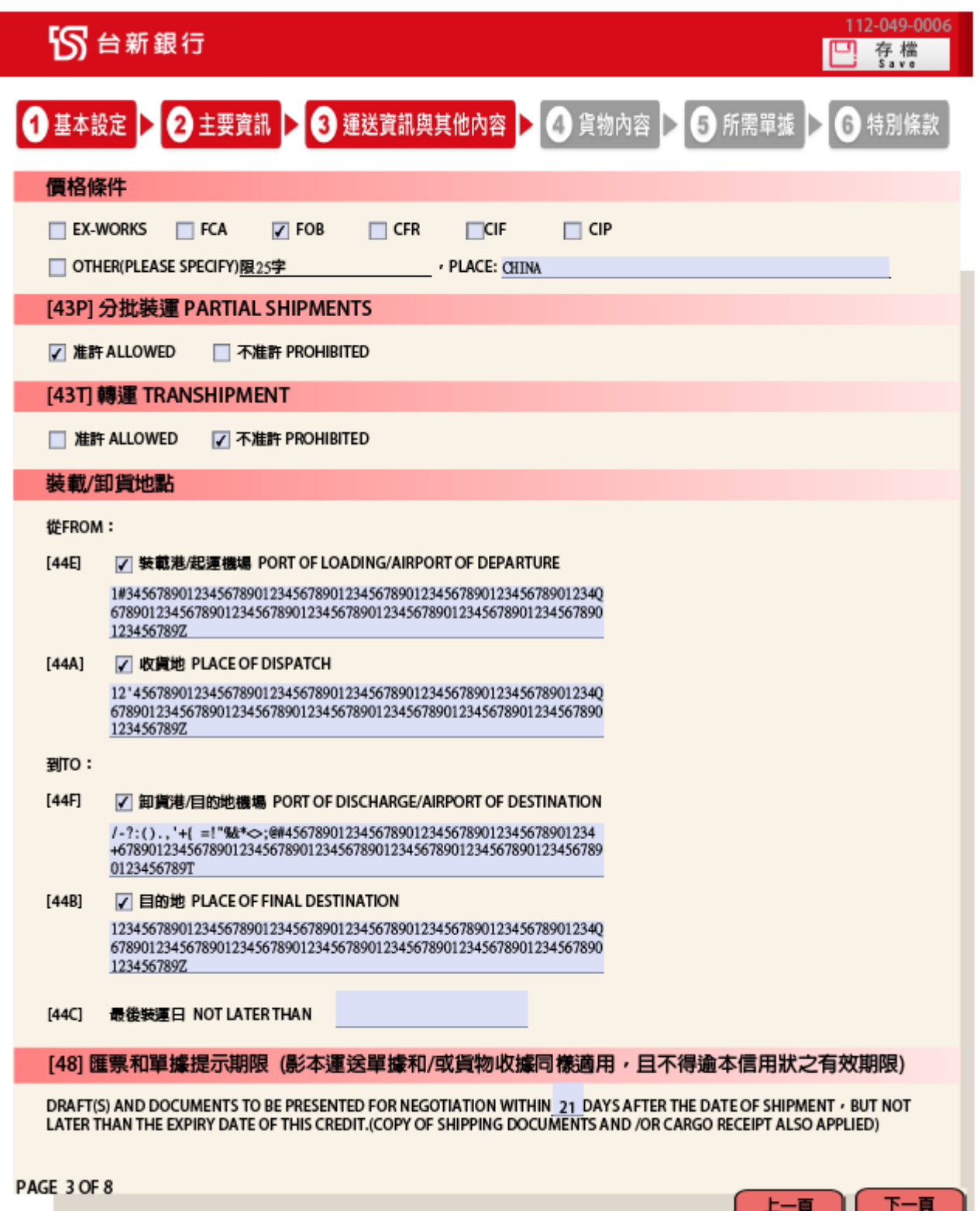

#### <span id="page-8-0"></span>四、貨物內容:

### **PAGE 4 OF 8** 貨物內容頁面**:**

請簡述貨物內容並避免載入過分細節,行數限制 17 行(每行限 65 字), 超過部分請另行提供檔 案做為此申請書之附件,並請於此欄位空白處註記 SEE ATTACHED 且加蓋印鑑或騎縫章,輸 入完畢後點選 <sup>下─頁</sup> →進入【所需單據】第1頁面

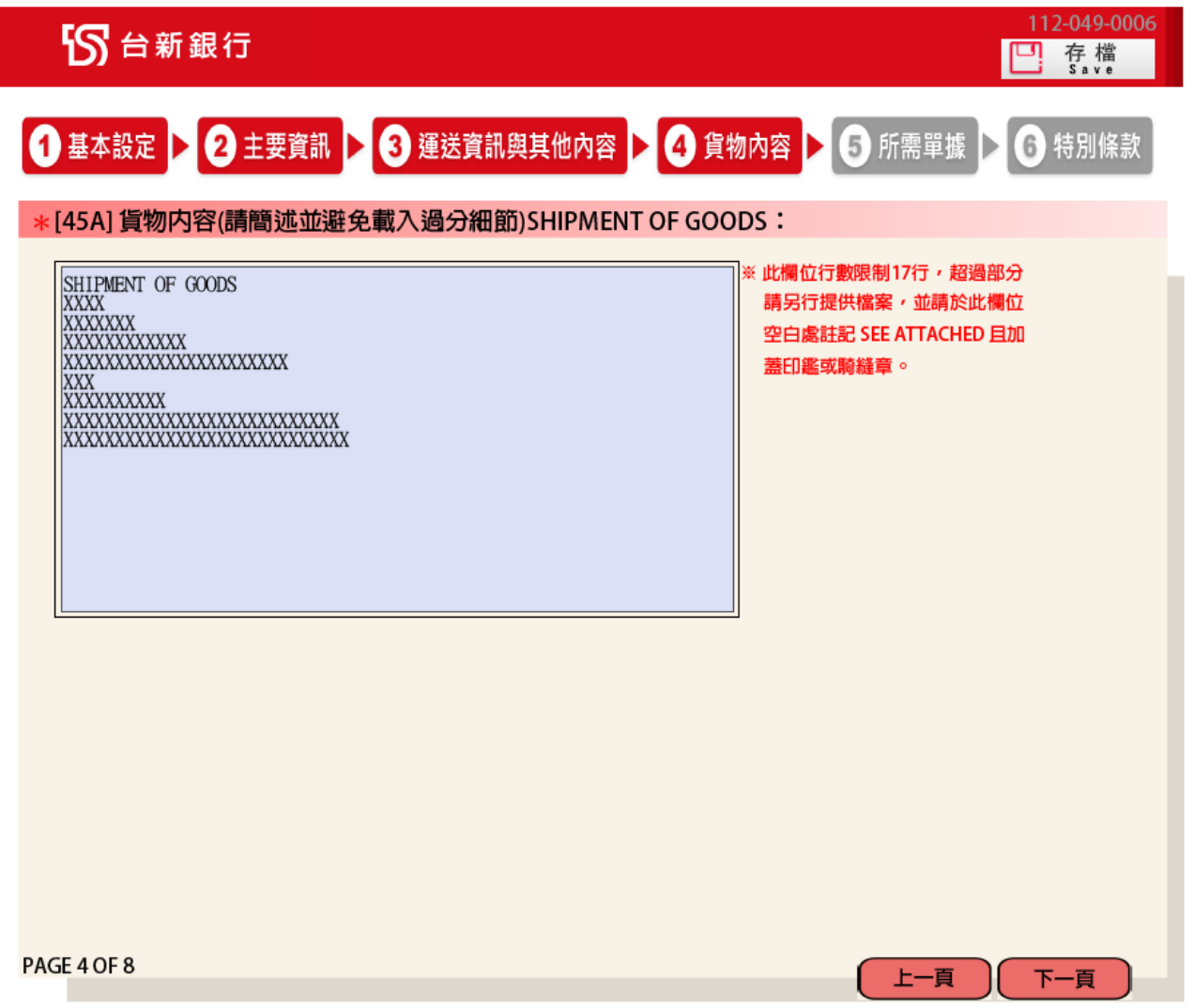

## <span id="page-9-0"></span>五、所需單據:

**PAGE 5 OF 8 5所需單據頁面 I** 

1. 請視實際需求勾選本次交易所需單據<sup>,</sup>輸入完畢後點選<mark>(下一頁)</mark>,進入【所需單據】第 2 頁面

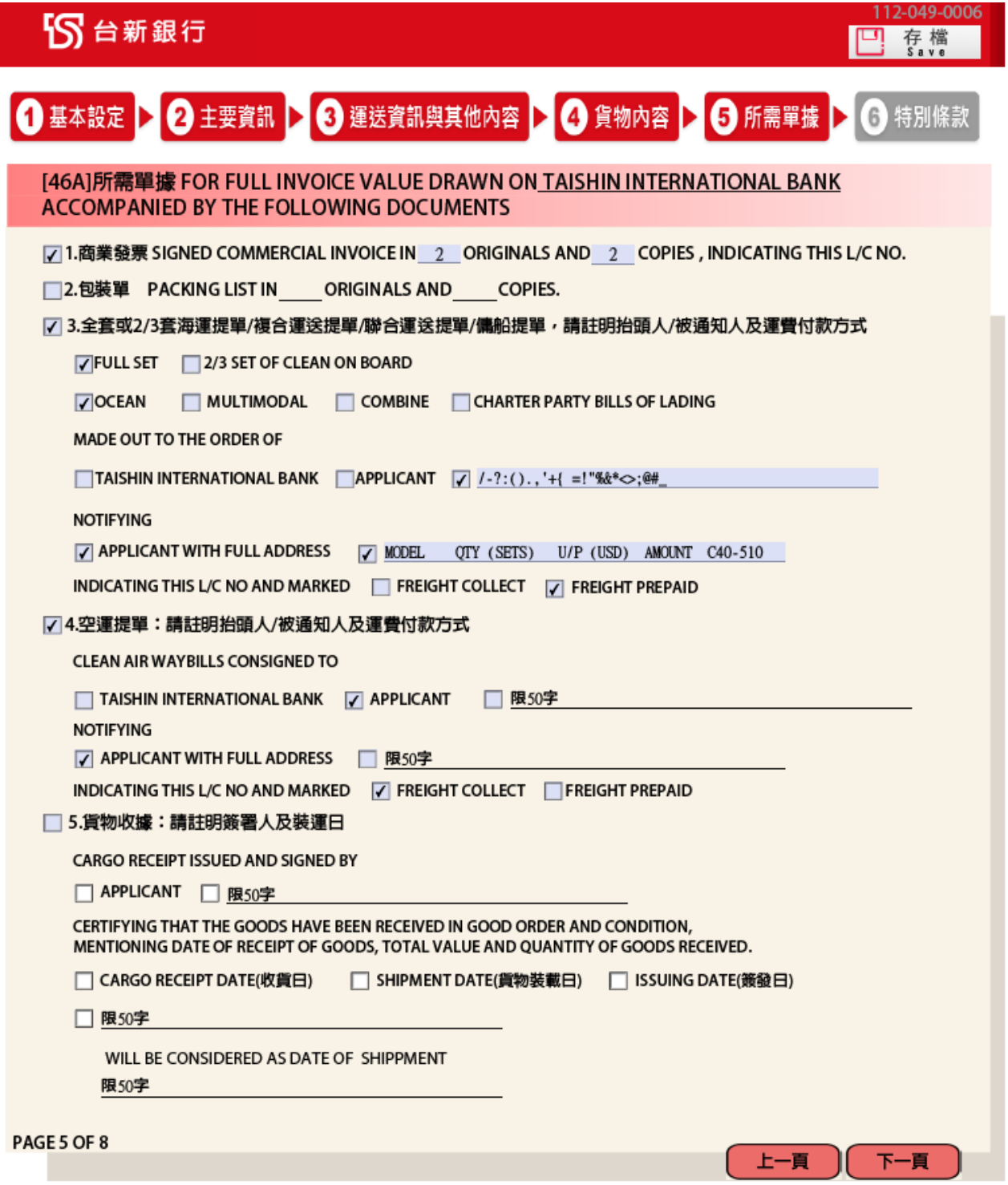

## **PAGE 6 OF 8 6所需單據頁 II**

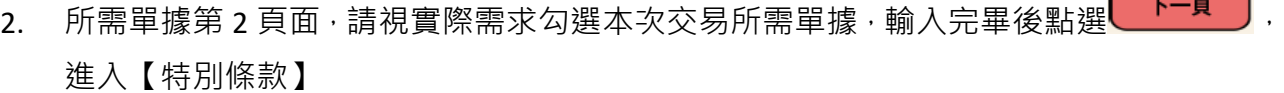

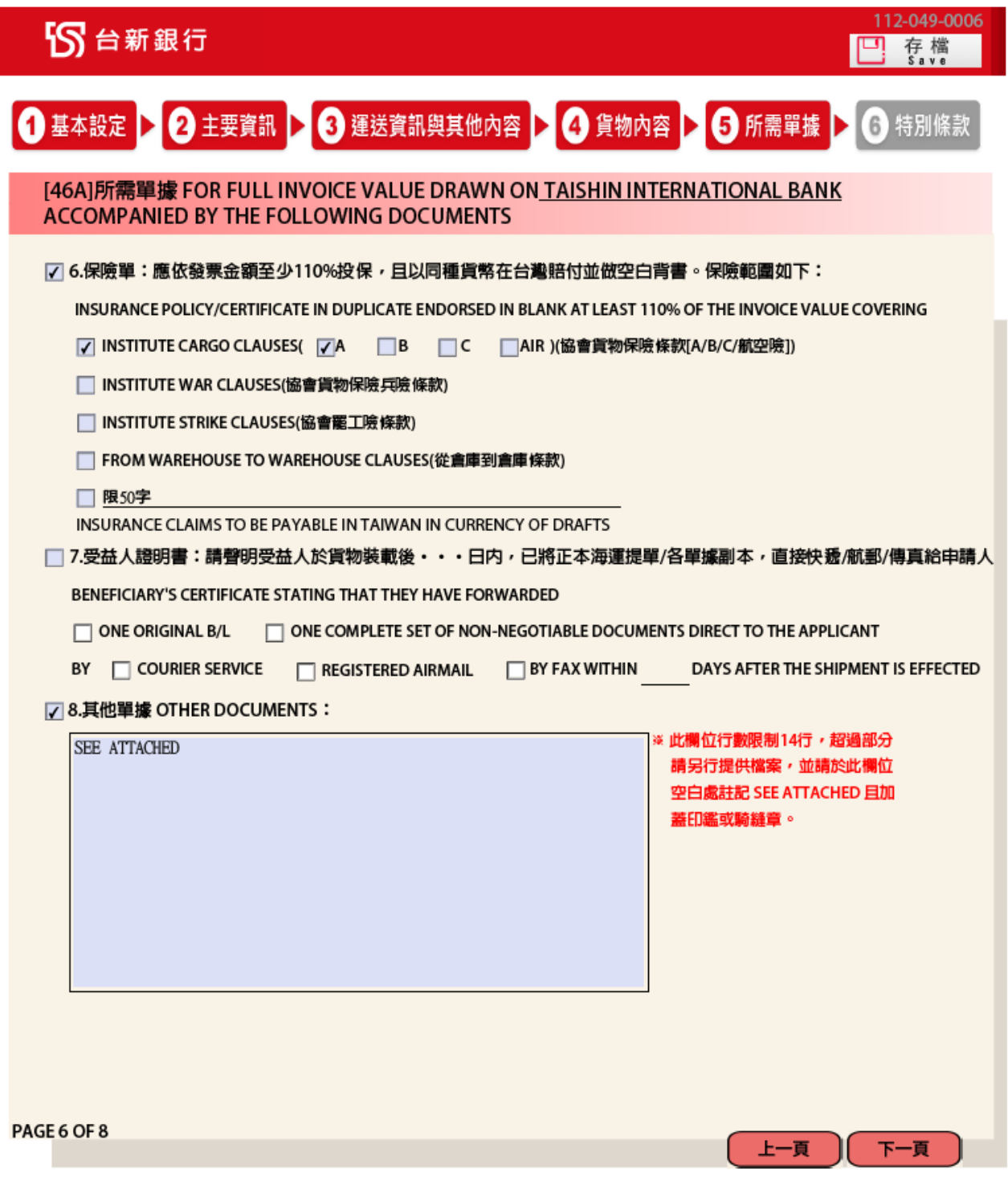

欄位說明:

[46A] 所需單據:FOR FULL INVOICE VALUE DRAWN ON TAISHIN INTERNATIONAL BANK ACCOMPANIED BY THE FOLLOWING DOCUMENTS:]

倘勾選「8.其他單據 OTHER DOCUMENTS」:請輸入信用狀所需之其他單據

◆此欄位行數限制14行(每行限65字),超過部分請另行提供檔案做為此申請書之附件,並請於 此欄位空白處註記 SEE ATTACHED 且加蓋印鑑或騎縫章。

<span id="page-11-0"></span>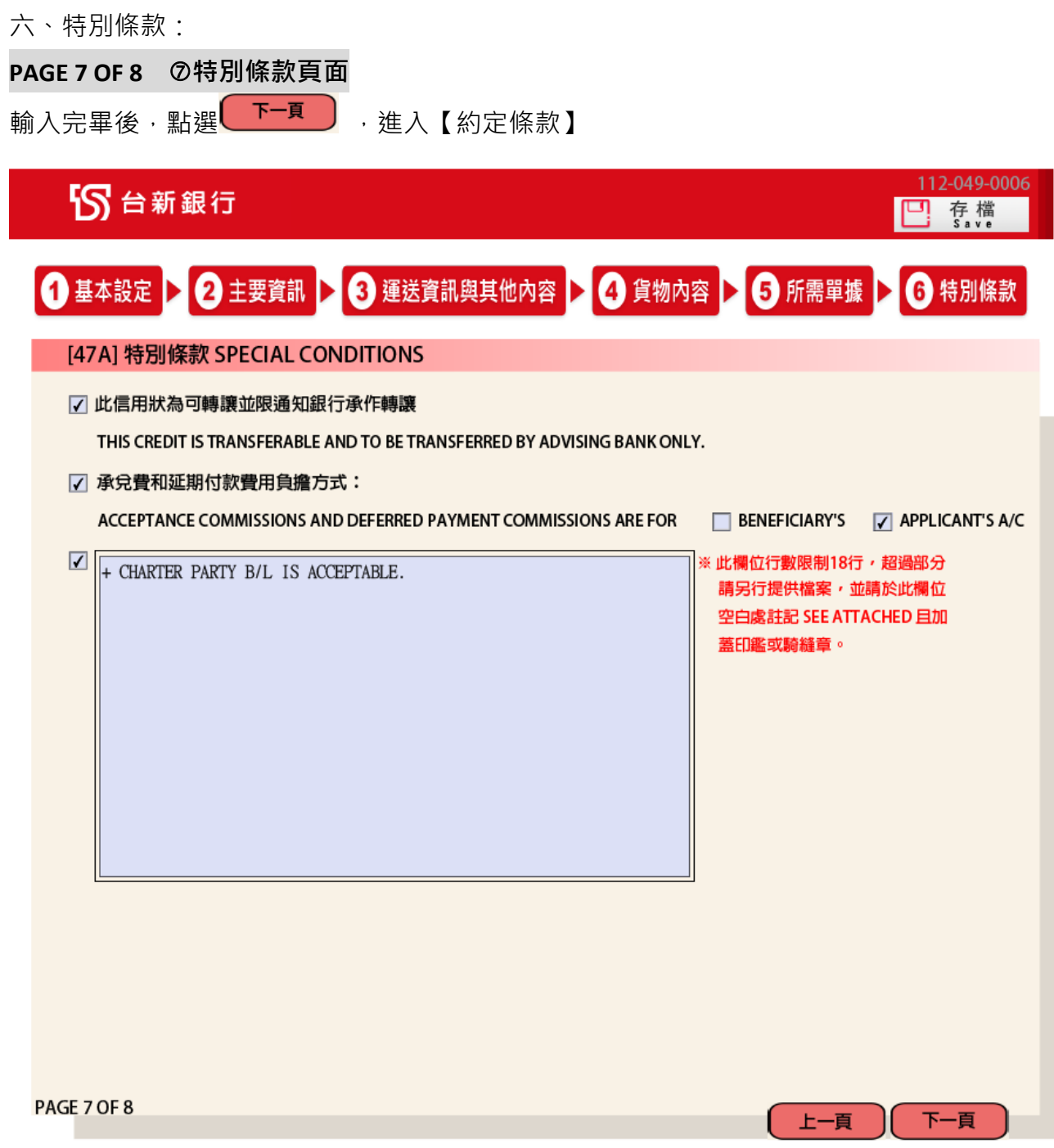

欄位說明:

[47A] 特別條款 SPECIAL CONDITIONS:

若有特別條款補充,請勾選空白欄,並詳述其內容

◆此欄位行數限制18行(每行限65字),超過部分請另行提供檔案做為此申請書之附件,並請於 此欄位空白處註記 SEE ATTACHED 且加蓋印鑑或騎縫章。

#### <span id="page-12-0"></span>**PAGE 8 OF 8** 約定條款頁面

顯示約定條款,點選 <mark>「下頁」</mark>),產出申請書產出頁。

# 约定條款TERMS & CONDITIONS

上項開發信用級之中 精确蒙責行抗准,中 精人自願確切選手了列本格狀與責我雙方簽署之各項合約:<br>In consideration of your granting approval for above application, I/we hereby bind myself/ourselves duly to comply with the following terms & cond ns and/or am

In consideration on your grading approval for above application, live hereby onto myself ourselves duty to compty winn the following terms of conditions and/or anyother agreements between you and us. .<br>- ^ 青行為建成年 糖人之指示,得

information and related transaction data to such bank of financial institution within the scope and for the purpose of such engagement.<br>二、開於本信用訳項下之匯票及/ 或單據等,如經責行或責行支撑行之代理認為在表面上向屬符合責行依本中請書所開發之信用訳條款之規定者,申請人應立即贖單及<br>行款成承兑並届期照付

 $f: R, R, A, Y, B, G, M, M, G$  is a set of our energy on a myseriouriselves only to accept to be incentation and or to pay at your ordes at maturity under this Documentary Credit, it the discrete one of your selects to be incomple

ansai extrain you can you any ansaid of such that it such that it such that it such that it such that it such that it such that it is a such that it is a such that it is a such that it is a such that it is a such that it in transmission or interpretation of this Documentary Credit or for the loss or non arrival of part or of all the afore-said documents, or the quality, quantity or value of the merchandise represented by same, or for any l the non-insurance or insufficient insurance thereof or by whatever cause or for the stoppage, or detention thereof by the shipper or any party whomsoever, engaging myself

ine insurance on insurance insurance unterous or winnerver cause on ion ine subjector, or deteation transformer or any party winninsperver, engaging inysent<br>在丶典上述匪票及/或單據及有關之各項應行款項,以及申請人對責行不論其現已發生,或且後發生已經則期或為未到期之其依償務,在未清償以 shipped under this Documentary Credit and/or the documents relating thereto and the whole of the proceeds thereof, shall be and remain with you until the payment of the<br>drafts and/or documents or all sums that may be due o hereafter created or incurred by me/us to you due or not due it being understood that the said documents and the merchandise represented thereby and all my/our other properties, including securities and deposit balances which may now or hereafter be in your or your branches possession or otherwise subject to your control shall be deemed<br>to be collateral security for the payment of all

to be counteral security for the payment of all the above-sind decors.<br>六、如上延匝柔时期而中 输入不能照义吗 with the above-sind decoration of the above-membroned properties by public or private sale at your discretion without<br>人 的責行借整备款,每須

deducting all your expenses to reimburse yourselves out of the proceeds.<br>  $\leftrightarrow$  \* # 請人特法 學的 本信用 狀下所採購之方高低海平追口之貨物且特有輸入許可緩,並依 貴行所求隨時提示該援。IWe certify that import of the goods described<br>
above is not prohibited or restricted you

you.<br>ん、本信用状如經展期或重開,或修改任何條件,申請人對於以上各款絕對遵守,不固展期、重開或條件之修改而發生任何異議。In case of extension or renewal<br>of this Documentary Credit or any amendment in its terms, I/we agree to be bound for the full terms of such extension or erenew

signed by onto application summation to the reduced by members in the entertuner shall be joint and several, live neteration that myselfor userves to settle exchange under this Documentary Credit with your good selves.<br>

part of appucation. 1 to take the memper to all the governed and Construct For Documentary Credits issued by the International Chamber of Commerce.<br>
We shall observe the newest revision of Uniform Customs and Practice For Article 47 of Consumer Protection Act, the Applicant agrees that the Tarpet District Court shall also have jurisdiction for first sentence by mutual consent to settle any dispute<br>arising out of or in connection herewith. T category of Small-Claim Proceeding in Code of Civil Procedure.

camegory or sizuali-cianin HOCensuming in Cour Or Conduction.<br>卡三丶如经"骨折或任何其他金融機構编码之外,因此将以来的现在分词形式的一个技术,或最终受益人及相關資料或通讯追行查核。 黄行兹得不能本会司之同<br>意义连行停止或将生丶撤销或拒绝违法使受基础的关系是有利用的,多么受益人丶付款人或最终受益人及相關資料或通讯追行查核。 黄行兹得不经本会司之同<br>event that you sanctioned persons or any person, group, or organization involving illegal activity, involved or associated with the transaction or relevant accounts thereof, you may investigate or instruct other banks or financial institutions to investigate the beneficiary, the payer, the ultimate beneficiary or information or communications pertain investigate or instruct of the ultimate beneficiary the transaction. You may also, without our consent, cease, terminate, rescind or refuse to process the transaction and reverse related account entries. You will not be liable for<br>any loss or damages suffered by us arisin

イロ、マ 補入法人全融群合微信中心、特定科学、高等、重要発展。 新館博客及27年の本のセンターを資料、主任連邦科学科の研究を利用。有力のサイトの研究、<br>提供会社開注法全融群合微信中心、環球銀行財務電信協會(S.W.LET.D、銀行同業及其他組主管機組結定成典、責任国家務業委員所有限、機関公務機関、公務期間<br>構)。前掲機構存得於具管管理自成業程所訂業務之業要等特定自的項下,資養、處理、國際構建及利用申請人之資料。IWe agree and matter hereof for computer processing and utilization

\*■ 申請人已審慎閱讀、瞭解且願遵守 貴行申請書所列以及其他授信契约所訂各條款(以貴行紀錄為憑) The applicant hereby agrees the terms and conditions herein, together with, if any, all other contracts for the credit extended by the Bank. Records maintained by the Bank should be the concluive evidence for the matter hereof.

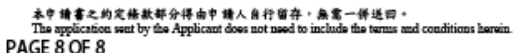

□ 列印條款 上一頁 下一直

#### 約定條款 TERMS &CONDITIONS

1. 系統檢核務必勾選審慎閱讀 約定條款

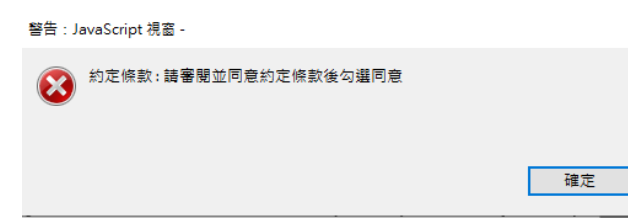

2.點選列印條款,即可列印條款內容

<span id="page-13-0"></span>八、產出頁:

PDF 將依前述資料產出「動撥申請書(開發信用狀申請書暨約定條款)(外幣)」, 一份四頁, 請加 蓋原留印鑑與騎縫章後,送交本行辦理交易。

PAGE 1 OF 4

**S** 台新銀行

智能表單 **Smart Form Application** 

112-049-0006

# 動撥申請書(開發信用狀申請書暨約定條款) **APPLICATION FOR DOCUMENTARY CREDIT**

#### 致:台新國際商業銀行

To: Taishin International Bank

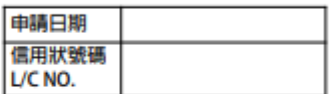

١ī

茲請 貴行依下列條款開發不可撤銷信用狀一份(※各項欄位係以英文及所載數字做為開狀申請之依據,中文說明僅供參考) WE HEREBY REQUEST YOU TO ISSUE AN I\*40AI IRREVOCABLE DOCUMENTARY CREDIT UPON THE FOLLOWING TERMS AND CONDITIONS ( # The terms nd conditions of the L/C applied will be based on the English instructions and numbers specified herein. Chinese explanation is for reference only.) **DESPITE A PARCING IN A MIX (SOMMER)** .<br>Nikitati zati ofon. **IFFOR THE LIST ERED WHILE ADDETCANT'S NAME AND ADDRESS** 

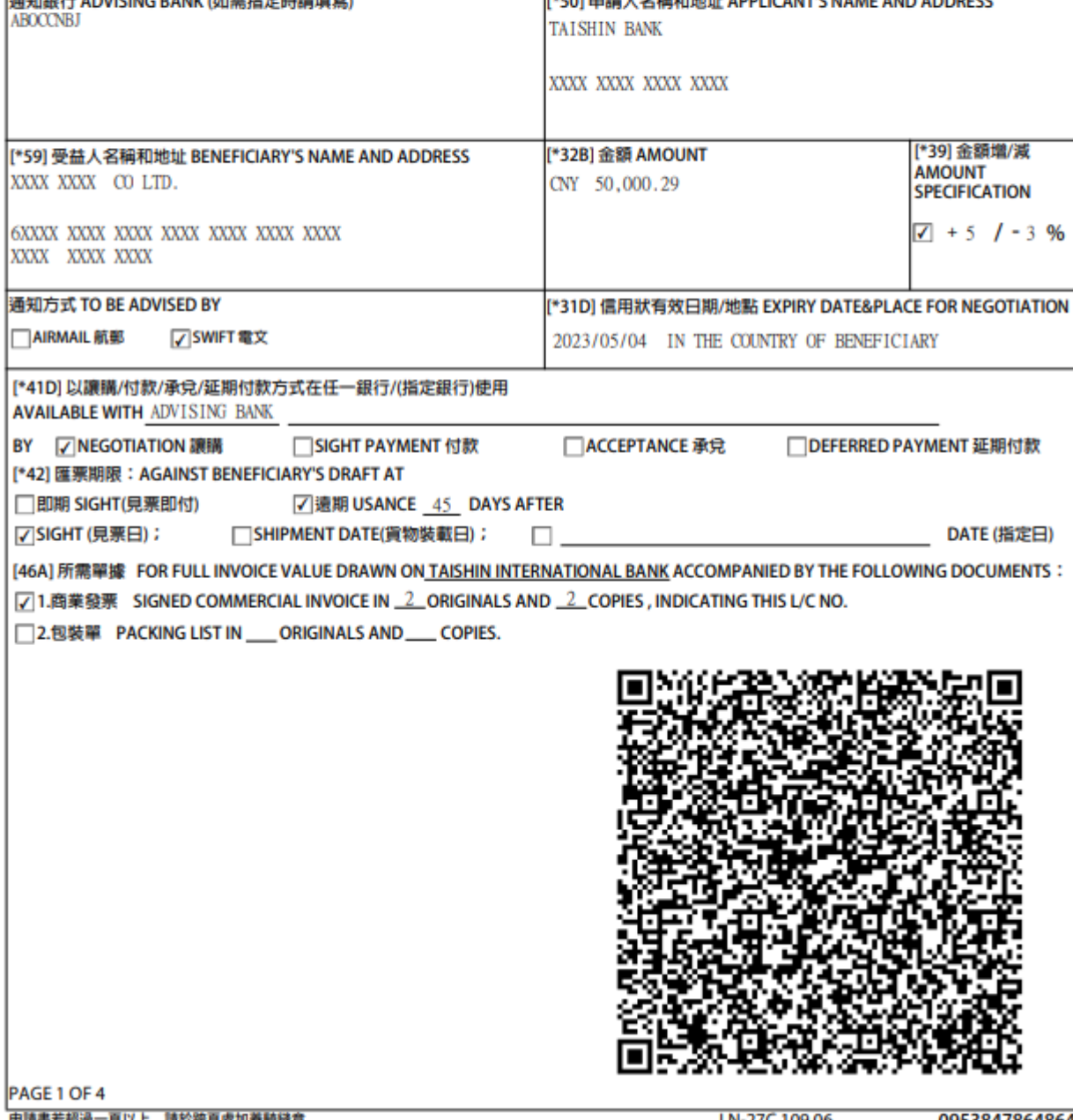

申請書若超過一頁以上,請於跨頁處加蓋騎縫章。<br>Please apply a paging seal if the application contains more than one page.

0953847864864

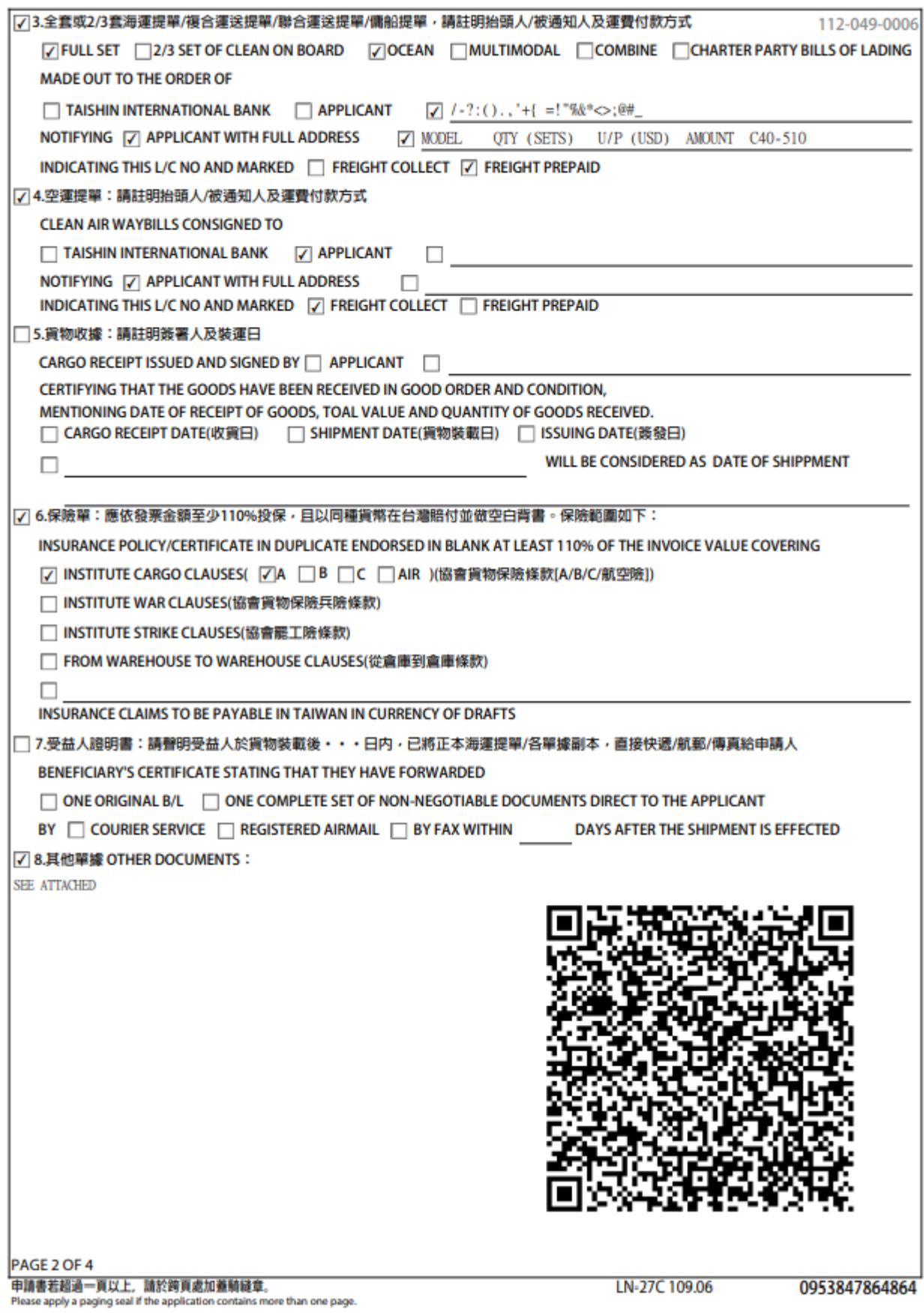

#### PAGE 3 OF 4

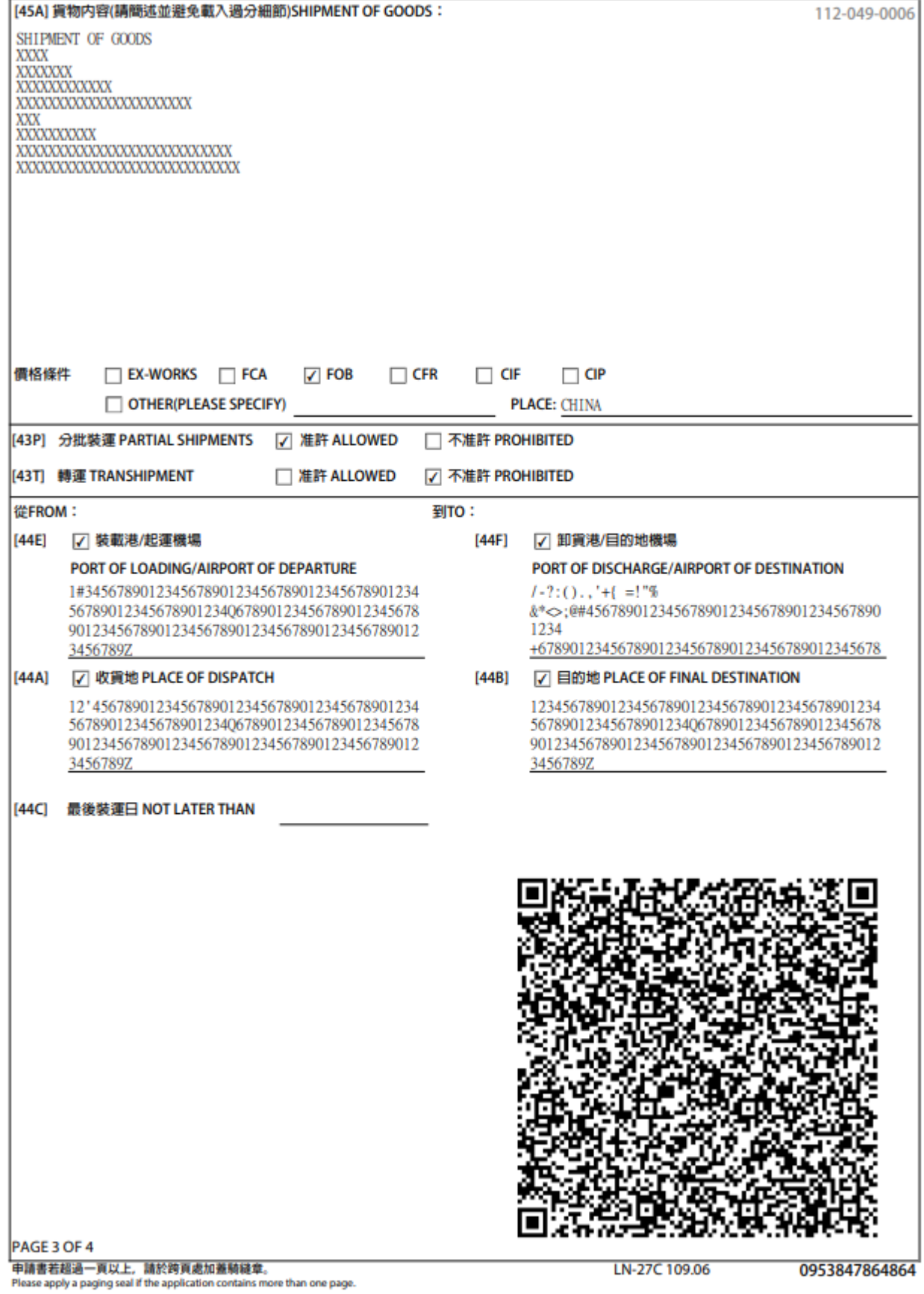

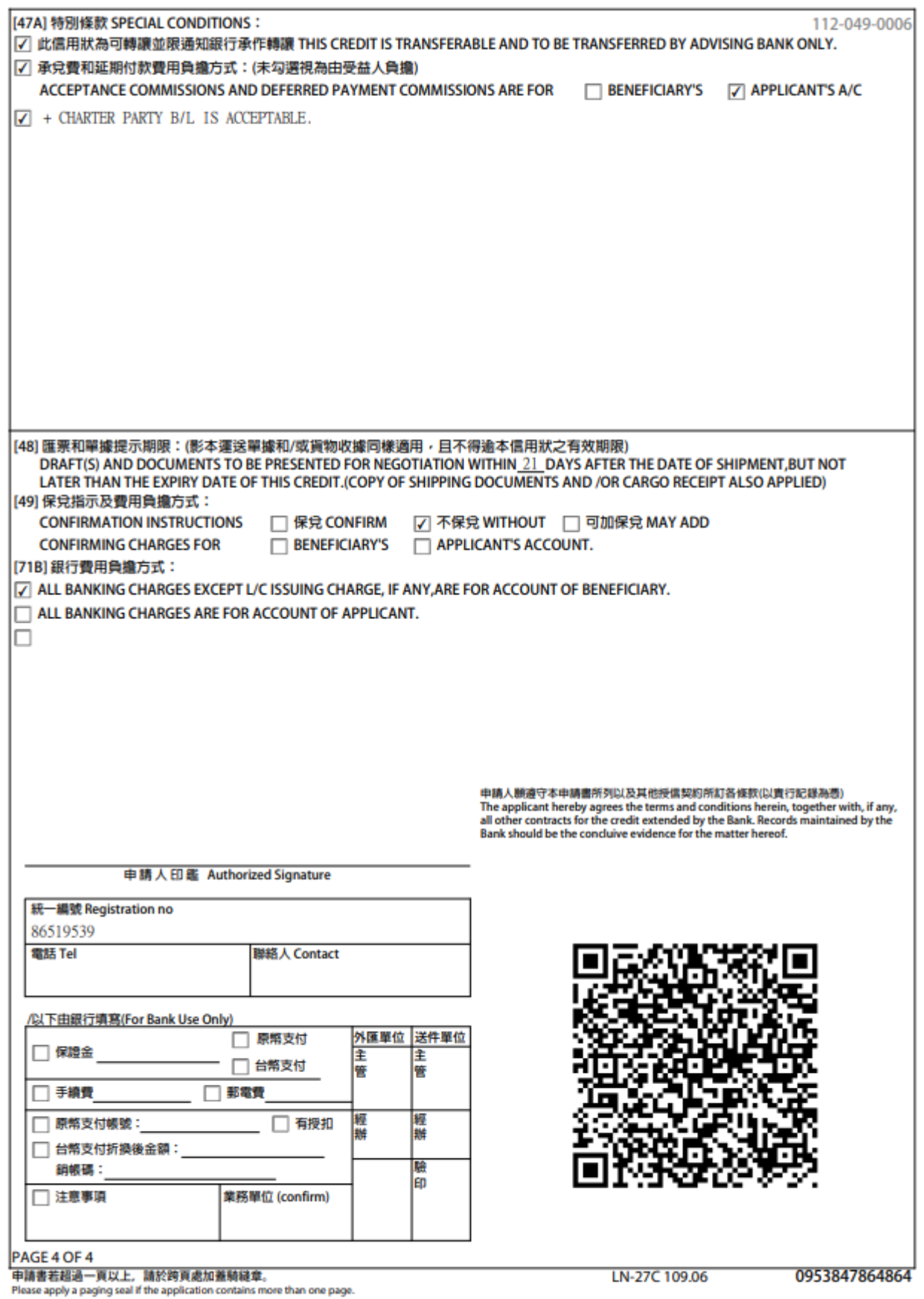